# **DisProTrack:** Distributed Provenance Tracking over Serverless Applications

Utkalika Satapathy<sup>1</sup>, Rishabh Thakur<sup>1</sup>, Subhrendu Chattopadhyay<sup>2</sup>, Sandip Chakraborty<sup>1</sup>

IEEE International Conference on Computer Communications 2023

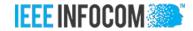

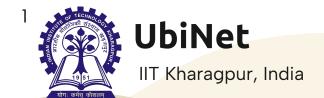

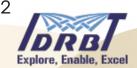

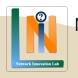

Network Innovation Lab, IDRBT, India

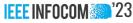

## **Provenance Tracking**

- In traditional Monolithic applications Provenance Tracking can help
- Provenance Data is the metadata of a process (origin, history of modifications)
- To debug system vulnerabilities
- To find the root causes behind faults, errors, or crashes over a running system
- Universal Provenance Graphs (UPG) ensures observability

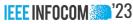

## Universal Provenance Graph (UPG)

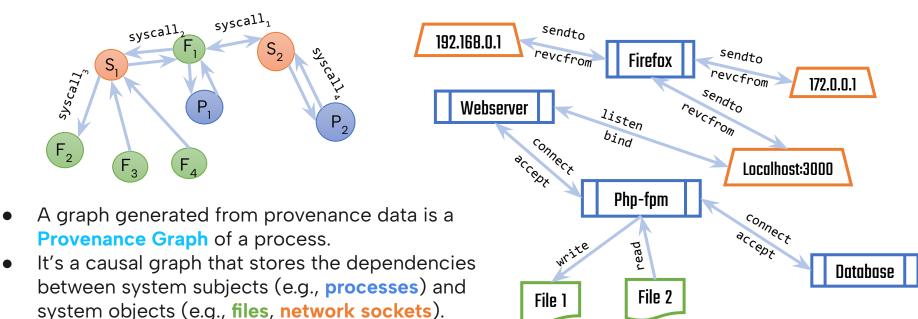

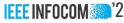

## Serverless Computing (SLC)

- Provides abstractions of the underlying infrastructure
- Operational expenditure is reduced when service computations are stateless, elastic, and distributed
- Good platform when everything is working fine.
- What happens if something is not right?
  - Too distributed
  - Observability and debugging is challenging

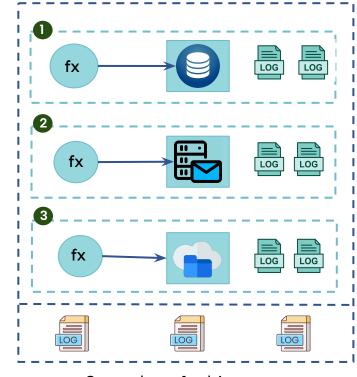

Serverless Architecture

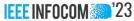

Challenge 1 – Combining application logs from different micro-services

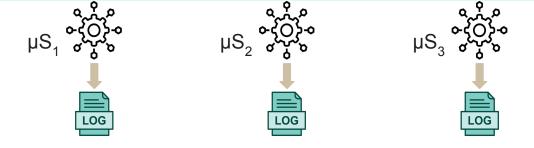

127.0.0.1 - - [17/Dec/2021:22:58:37 +0530] "GET /todo/hashgen.php HTTP/1.1" 200 539 "-" "Mozilla/5.0 (X11; Ubuntu; Linux x86\_64; rv:95.0) Gecko/20100101 Firefox/95.0" 127.0.0.1 - - [17/Dec/2021:22:58:45 +0530] "GET /todo/hashgen.php?get\_hash=RISHABH HTTP/1.1" 200 594 "http://localhost/todo/hashgen.php" "Mozilla/5.0 (X11; Ubuntu; Linux x86\_64; rv:95.0) Gecko/20100101 Firefox/95.0"

172.18.0.1 - - [13/Jul/2022:07:49:00 +0000] "GET /login/login.php HTTP/1.1" 200 1226 pid = 12490, date = [1657698553278104923] 172.18.0.1 - - [13/Jul/2022:07:49:13 +0000] "POST /login/login.php HTTP/1.1" 302 -

App Log 1 App Log 2

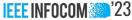

Challenge 1 – Combining application logs from different micro-services

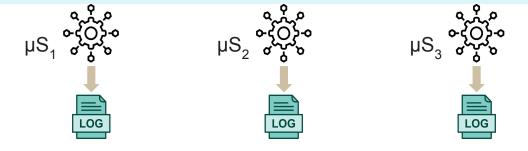

127.0.0.1 - - [17/Dec/2021:22:58:37 +0530] "GET /todo/hashgen.php HTTP/1.1" 200 539 "-" "Mozilla/5.0 (X11; Ubuntu; Linux x86\_64; rv:95.0) Gecko/20100101 Firefox/95.0" 127.0.0.1 - - [17/Dec/2021:22:58:45 +0530] "GET /todo/hashgen.php?get\_hash=RISHABH HTTP/1.1" 200 594 "http://localhost/todo/hashgen.php" "Mozilla/5.0 (X11; Ubuntu; Linux x86\_64; rv:95.0) Gecko/20100101 Firefox/95.0"

172.18.0.1 - - [13/Jul/2022:07:49:00 +0000] "GET /login/login.php HTTP/1.1" 200 1226 pid = 12490, date = [1657698553278104923] 172.18.0.1 - - [13/Jul/2022:07:49:13 +0000] "POST /login/login.php HTTP/1.1" 302 -

App Log 1 App Log 2

Log messages formatting, timestamp formatting, process descriptors vary

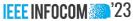

Challenge 2 – Combining the system log with the application logs

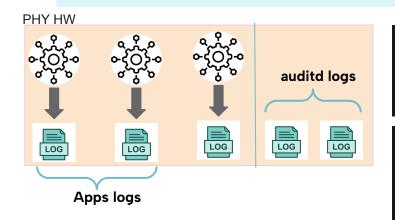

```
{'srn': '23228', 'ts': '1639762166.872', 'type': 'PROCTITLE', 'data': {'proctitle': '2F62696E2F7368002F7573722F7362696E2F73657276696365006175646974640073746F70'}}
```

```
127.0.0.1 - - [17/Dec/2021:22:58:37 +0530] "GET /todo/hashgen.php HTTP/1.1" 200 539 "-" "Mozilla/5.0 (X11; Ubuntu; Linux x86_64; rv:95.0) Gecko/20100101 Firefox/95.0" 
127.0.0.1 - - [17/Dec/2021:22:58:45 +0530] "GET /todo/hashgen.php?get_hash=RISHABH HTTP/1.1" 200 594 
"http://localhost/todo/hashgen.php" "Mozilla/5.0 (X11; Ubuntu; Linux x86_64; rv:95.0) Gecko/20100101 Firefox/95.0"
```

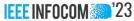

Challenge 2 - Combining the system log with the application logs

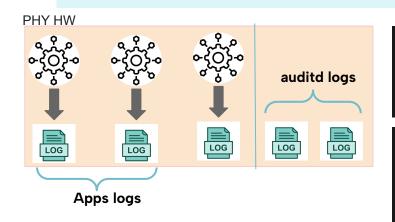

```
{'srn': '23228', 'ts': '1639762166.872', 'type': 'PROCTITLE',
'data': {'proctitle':
'2F62696E2F7368002F7573722F7362696E2F73657276696365006175646974640
073746F70'}}
```

```
127.0.0.1 - - [17/Dec/2021:22:58:37 +0530] "GET /todo/hashgen.php
HTTP/1.1" 200 539 "-" "Mozilla/5.0 (X11; Ubuntu; Linux x86_64;
rv:95.0) Gecko/20100101 Firefox/95.0"

127.0.0.1 - - [17/Dec/2021:22:58:45 +0530] "GET
/todo/hashgen.php?get_hash=RISHABH HTTP/1.1" 200 594
"http://localhost/todo/hashgen.php" "Mozilla/5.0 (X11; Ubuntu;
Linux x86_64; rv:95.0) Gecko/20100101 Firefox/95.0"
```

Container-based sandboxing shares same pid namespace

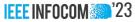

Challenge 3 – Identification of execution units

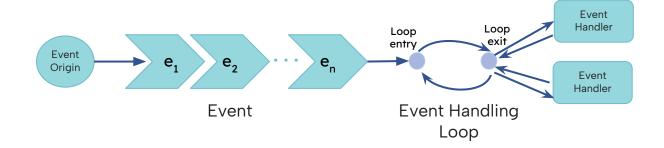

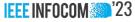

Challenge 4 – Dependency explosion and handling confounding root causes

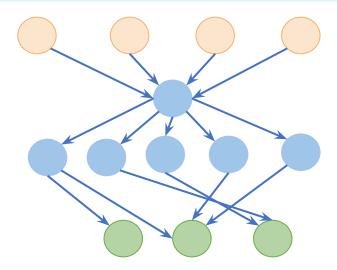

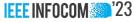

Challenge 4 – Dependency explosion and handling confounding root causes

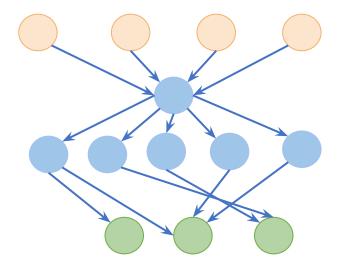

Reverse query results more than one root cause

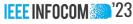

1. Design of the UPG from application and system logs

2. Runtime execution unit identification:

3. Utilization of Regular Expression to improve search efficacy

4. Implementation and evaluation

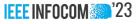

1. Design of the UPG from application and system logs

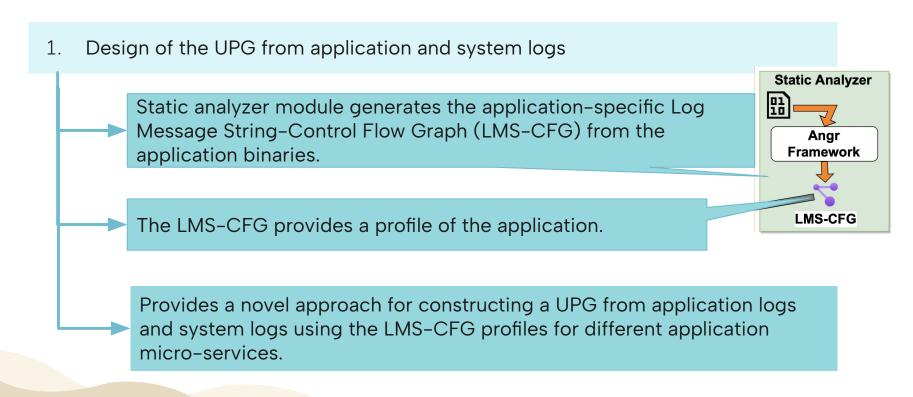

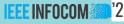

#### **Generation of LMS-CFG**

```
1 #include < unistd.h>
2 #include <string.h>
3 #include <stdio.h>
4 #include < stdlib.h>
5 #define Foo2(int j) ({printf("Empty function\n");})
7 int Fool(int j){
      FILE *f = fopen("testfile.txt", "a");
      if (f == NULL) {
          printf("Error: File open\n"); return -1;
10
11
      if (fprintf(f, "Write to testfile.txt\n") < 23) {
12
          fprintf(stderr, "Error writing to file\n");
13
          return -1;
14
15
      return (0);
16
17
19 int main(void){
      printf("Start\n"); int j = rand();
20
      if (i\%2==0){
21
        printf("Call Foo1(), j = %d n", j); Foo1(j);
22
      }else{
23
        printf("Call Foo2(), j = %d n", j);Foo2(j);
24
25
      printf("End\n");
26
      return 0;
27
28
```

PoC Program for Accuracy Analysis

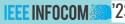

#### **Generation of LMS-CFG**

```
1 #include < unistd. h>
2 #include <string.h>
3 #include <stdio.h>
4 #include < stdlib.h>
5 #define Foo2(int j) ({printf("Empty function\n");})
7 int Fool(int j){
      FILE *f = fopen("testfile.txt", "a");
      if (f == NULL)
          printf("Error: File open\n"); return -1;
10
11
      if (fprintf(f, "Write to testfile.txt\n") < 23) {
12
          fprintf(stderr, "Error writing to file \n");
13
          return -1;
14
15
      return (0);
16
17
19 int main(void){
      printf("Start\n"); int j = rand();
20
      if (i\%2==0){
21
        printf("Call Fool(), j = %d n", j);Fool(j);
22
      }else{
23
        printf("Call Foo2(), j = %d n", j);Foo2(j);
24
25
      printf("End\n");
26
      return 0;
27
28
```

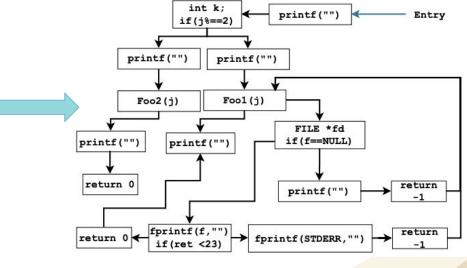

CFG for Test Program

PoC Program for Accuracy Analysis

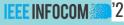

#### **Generation of LMS-CFG**

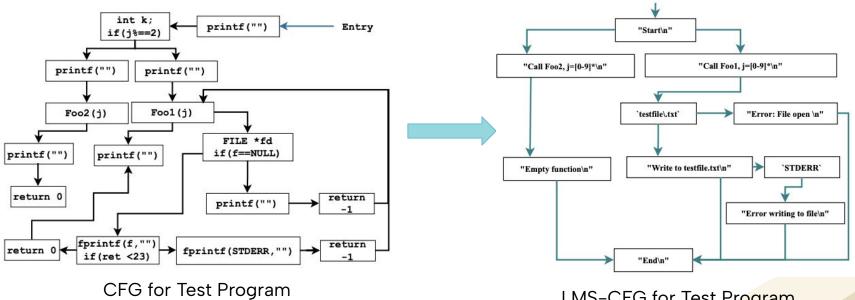

LMS-CFG for Test Program

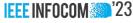

2. Runtime execution unit identification:

We develop a Linux LKM which can intercept the system calls generated during execution time to identify the semantic relationship between the system logs and the application logs.

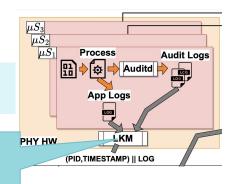

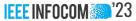

2. Runtime execution unit identification:

• We develop a Linux LKM which can intercept the system calls generated during execution time to identify the semantic relationship between the system logs and the application logs.

```
pid = 3545, date = [1639807813132979139] type=SYSCALL msg=audit(1639807813.130:23446): arch=c000003e
syscall=3 success=yes exit=0 a0=b a1=7fld34aeb0a0 a2=7fld35644090 a3=7fld35628110 items=ppid=3586
pid=3590 auid=4294967295 uid=33 gid=33 euid=33 suid=33 fsuid=33 egid=33 sgid=33 fsgid=33 tty=(none)
ses=4294967295 comm="apache2"exe="/usr/sbin/apache2" subj==unconfined key=(null)ARCH=x86_64
SYSCALL=close AUID="unset" UID="www-data" GID="www-data" EUID="www-data" SUID="www-data"
FSUID="www-data" EGID="www-data" SGID="www-data" FSGID="www-data"
```

```
pid = 3586, date = [1639807817707045812] 127.0.0.1 - - [18/Dec/2021:11:40:17 +0530] "GET /todo/
HTTP/1.1" 302 461 "-" "Mozilla/5.0 (X11; Ubuntu; Linux x86_64; rv:95.0) Gecko/20100101 Firefox/95.0"
```

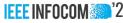

2. Runtime execution unit identification:

- We develop a Linux LKM which can intercept the system calls generated during execution time to identify the semantic relationship between the system logs and the application logs.
- We propose a heuristic which identifies the syscalls to mark the application's event handling loops by tracing back the application binaries.
- These event handling loops can be refereed during the runtime partitioning of execution units across the micro-services.

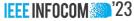

2. Runtime execution unit identification:

```
"[Sat Dec 18 11:39:23.251164 2021] [watchdog:debug[pid 3586] mod watchdog.c(452): AH010033: Watchdog: Running with WatchdogInterval
1000ms",
       "[Sat Dec 18 11:39:23.251219 2021] [watchdog:debug[pid 3586] mod watchdog.c(461): AH02974: Watchdog: found parent providers."
       "[Sat Dec 18 11:39:23.251226 2021] [watchdog:debug[pid 3586] mod watchdog.c(507): AH02977: Watchdog: found child providers."
            "srn": "23632",
            "exe": "/usr/sbin/apache2",
            "ts": 1639807818599000064,
            "path name": null,
            "syscall id": "56",
            "pid": "3586",
           "sock path": null,
            "sock laddr": null,
            "sock lport": null,
            "exit": "3958",
            "arg0": "18874385",
            "syscall name": "clone"
       "[Sat Dec 18 11:41:27.864426 2021] [core:info[pid 3586] AH00096: removed PID file /var/run/apache2/apache2.pid (pid=3586)"
       "[Sat Dec 18 11:41:27.864472 2021] [mpm prefork:notice[pid 3586] AH00169: caught SIGTERM, shutting down"
```

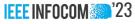

3. Utilization of Regular Expression to improve search efficacy

3. Utilization of Regular Expression to improve search efficacy

- Instead of storing the raw log messages in the UPG, we propose conversion and storage of an equivalent regular expression.
- This method improves the matching accuracy of log messages during the investigation phase and reduces the runtime search complexity by providing a faster response time.
- This method also reduces dependency explosion by decreasing the number of nodes in the generated UPG

```
fprintf(stderr, "AH00526: Syntax error on line %d of %s:");
```

"AH00526: Syntax error on line -?[0-9]+ of .\*:",

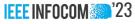

4. Implementation and evaluation

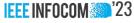

4. Implementation and evaluation

20s-30s.

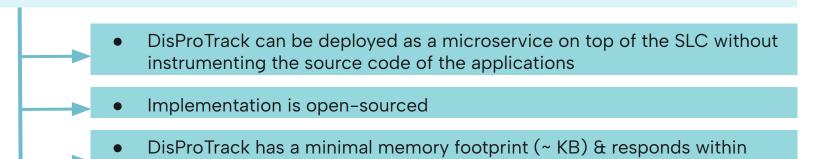

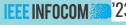

#### DisProTrack

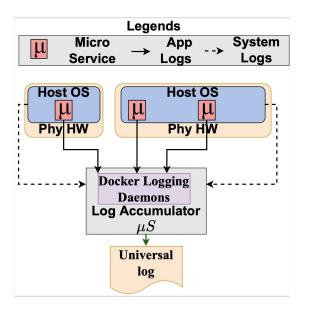

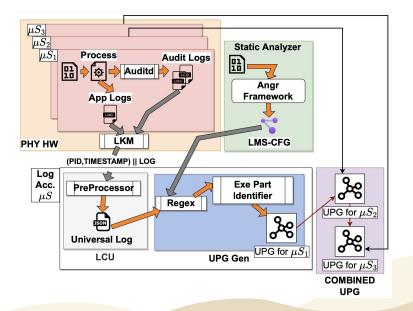

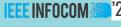

#### **Adversarial Model**

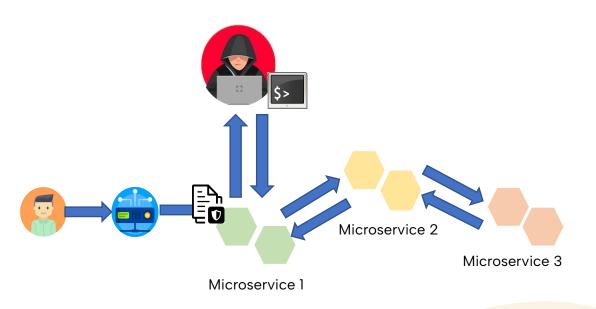

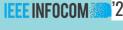

#### **Adversarial Model**

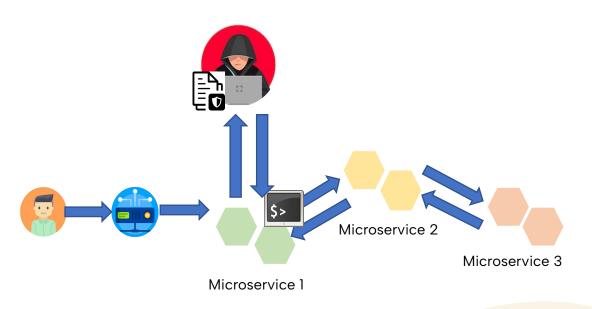

#### IEEE INFOCOM 2222

#### **Adversarial Model**

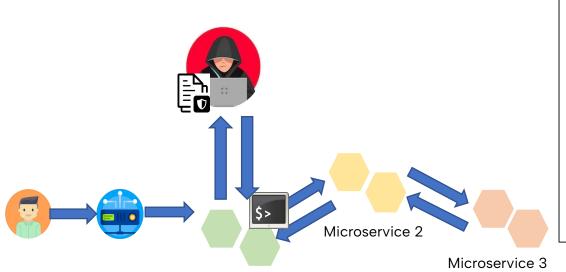

Microservice 1

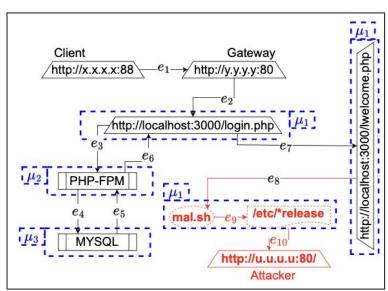

**UPG for Confidential Data Theft** 

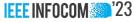

## Performance Evaluation - Static Analysis

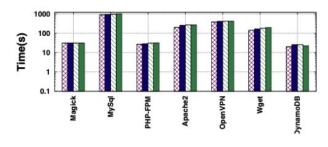

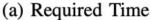

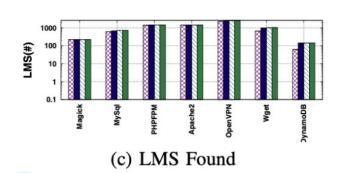

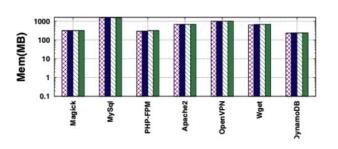

(b) Memory Consumption

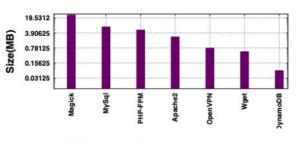

(d) Application Size

BT=2 .....

BT=3 **——** 

BT=4

BT=5

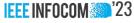

## Performance Evaluation - Static Analysis

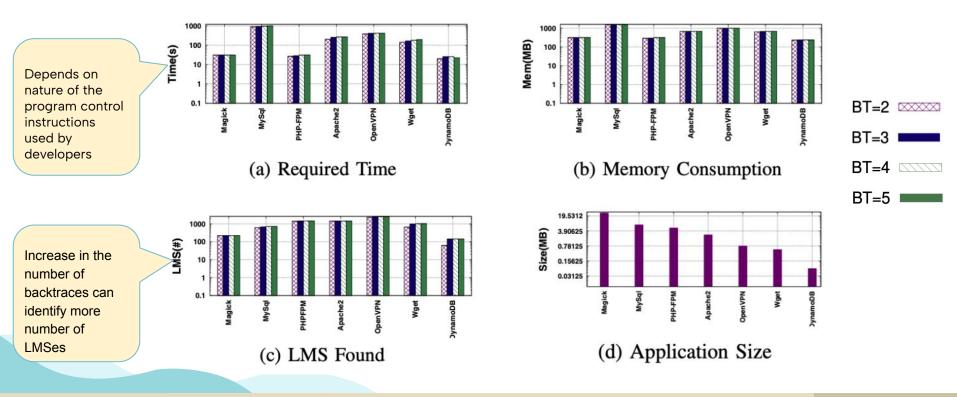

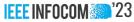

### Performance Evaluation - Runtime Analysis

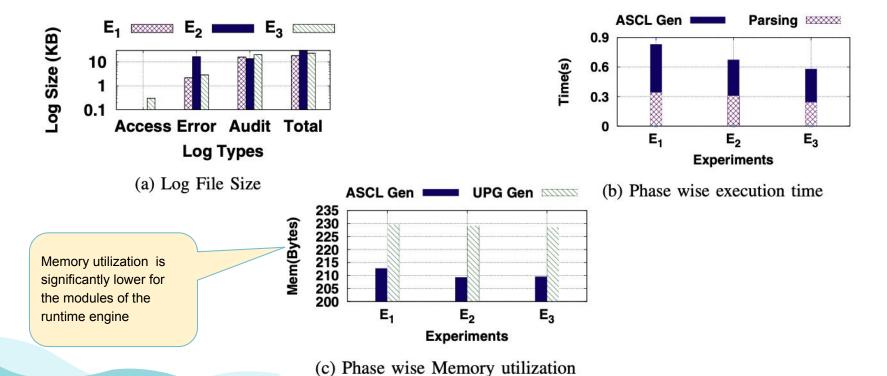

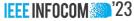

### Performance Evaluation - Runtime Analysis

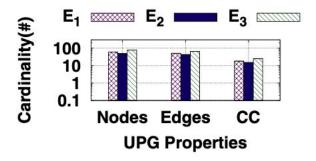

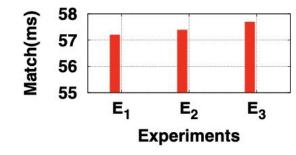

(a) UPG Parameters

Parse time of the log files, merging them to create an ASCL and generation of UPG during provenance builder is directly related to the total amount of logs generated

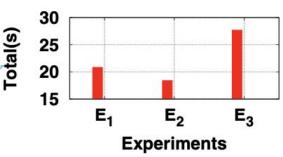

(c) UPG Construction time

(b) RegEx Identification Time

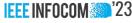

#### Conclusion

- DisProTrack is non-invasive causality analysis framework, for provenance tracking over distributed serverless applications.
- It is capable of adversarial attack analysis by identifying the root causes effectively.
- It can be deployed on top of the SLC as a microservice
- We have demonstrated a PoC analysis of DisProTrack which shows its efficiency and efficacy in detecting attack instances for an SLC application.

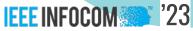

## Thanks

Do you have any questions?

For more details refer to our codebase git: https://github.com/usatpath01/DisProTrack

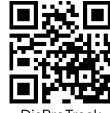

DisProTrack

To know more about me and my Research Group Please Visit:

My Homepage: <a href="https://usatpath01.github.io/">https://usatpath01.github.io/</a> <u>UbiNet: https://cse.iitkgp.ac.in/resgrp/ubinet/index.html</u>

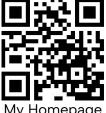

My Homepage

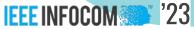

## Thanks

Do you have any questions?

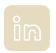

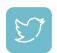

For more details refer to our paper Source: <a href="https://github.com/usatpath01/DisProTrack">https://github.com/usatpath01/DisProTrack</a>

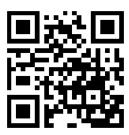

## A System Provenance Example

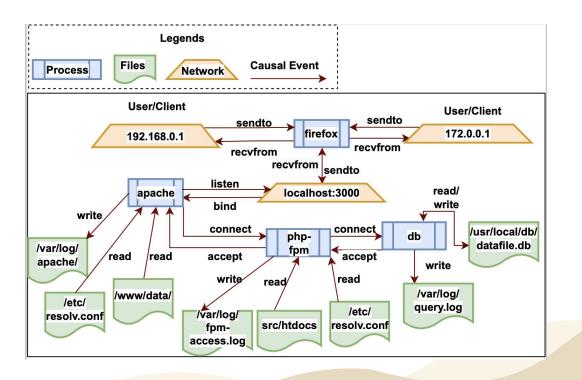

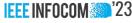

## Serverless Computing (SLC)

- Operational expenditure is reduced when service computations are stateless, elastic, and distributed
- Provides abstractions of the underlying infrastructure
- Developer's effort for maintenance and configuration of the environment is reduced
- Good platform when everything is working fine.
- What happens if something is not right?
  - Too distributed

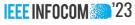

## Example of UPG

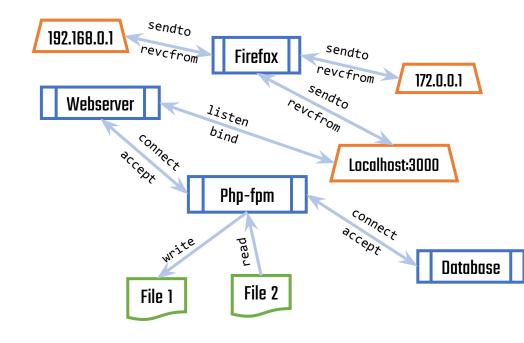

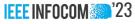

#### **Motivation**

• Existing serverless-specific industry solutions provide limited support for error reporting, execution tracing, and provenance tracking.